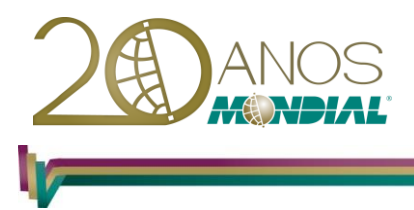

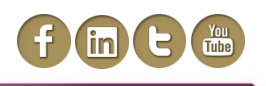

# **MS-Access 2013 - Avançado**

# **Objetivo:**

Capacitar o treinando a automatizar funções recorrentes nas diversas bases de dados do aplicativo, maximizando a produtividade na obtenção de relatórios, consultas, formulários e macros.

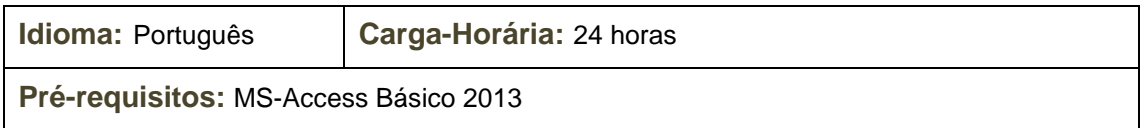

# **Conteúdo Programático:**

## **Trabalhando com Dados no Microsoft Access**

**Acessar Dados Externos Importar Dados de Arquivo Texto Importar Dados do Excel Salvar etapas de importação Importar Dados e Objetos de outro Banco de Dados do Access Importar Dados:**

- *Vincular Tabelas de um Banco de Dados do Access*
- *Vincular Dados do Excel*
- *Exportar Dados*

## **Exportar Dados:**

- *Tabela/Consulta para o Excel*
- *Salvar etapas de importação*

#### **Exportar Dados:**

- *Modelagem de Dados*
- *Relacionamento entre Tabelas*

## **Automatizando o Banco de Dados**

## **Macros**

- *Construtor de Macros*
- *Simples / Incorporada*
- *Macro para Importar Dados de Planilha Eletrônica do Excel*
- *Implementar Macros de Importação de Planilha Eletrônica*

#### **Grupo de Macros**

**Condição de Macros Converter Macros em Código VBA Eventos Associar Macro a um Evento Automatizar Formulários**

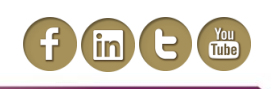

**Configurar a Abertura de um Banco de Dados Filtrar Dados em Formulários**

# **Personalizando o Banco de Dados**

**Personalizar a Faixa de Opções**

- **Criar uma Nova Faixa**
- **Configurações de Inicialização do Banco de Dados**
- **Propagar Propriedades de Campo**

# **Recursos Avançados**

## **Segurança em Banco de Dados**

- *Importar/Vincular/Exportar Dados Externos*
- *Navegar pelo Painel de Lista de Objetos*
- *Objetos com guias*
- *Proteger um Banco de Dados com Senha de Abertura*
- *Remover a Proteção por Senha de Abertura do Banco de Dados*